# **History**

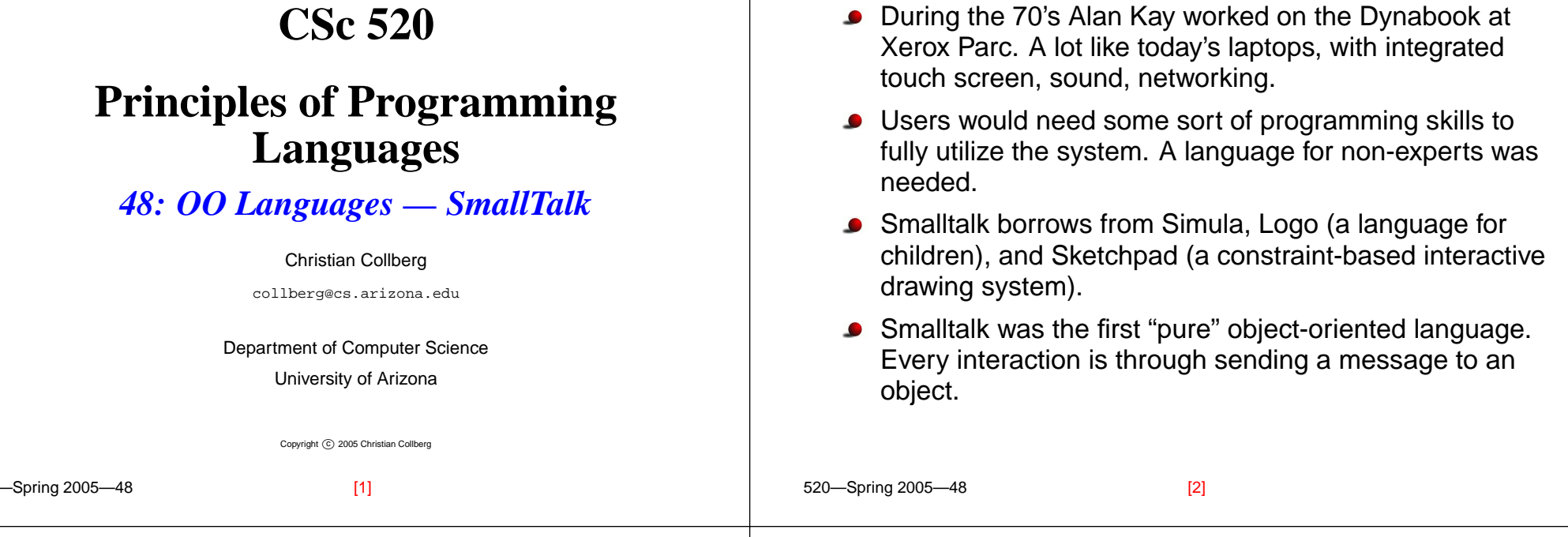

# **Running Smalltalk**

### On lectura, do the following:

- > cp /usr/local/lib/squeak/3.2-5/Squeak3.2-4956.\* .
- > setenv SQUEAK\_IMAGE \$PWD/Squeak3.2-4956.image
- > /usr/local/lib/squeak/3.2-5/squeak

### **Squeak's start screen:**

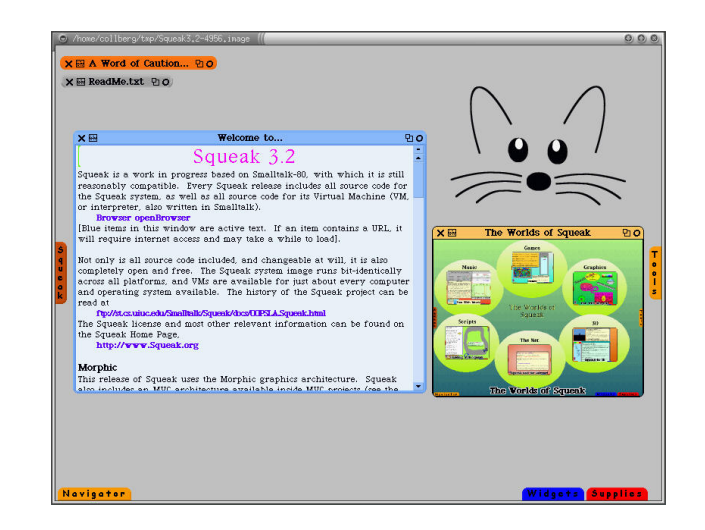

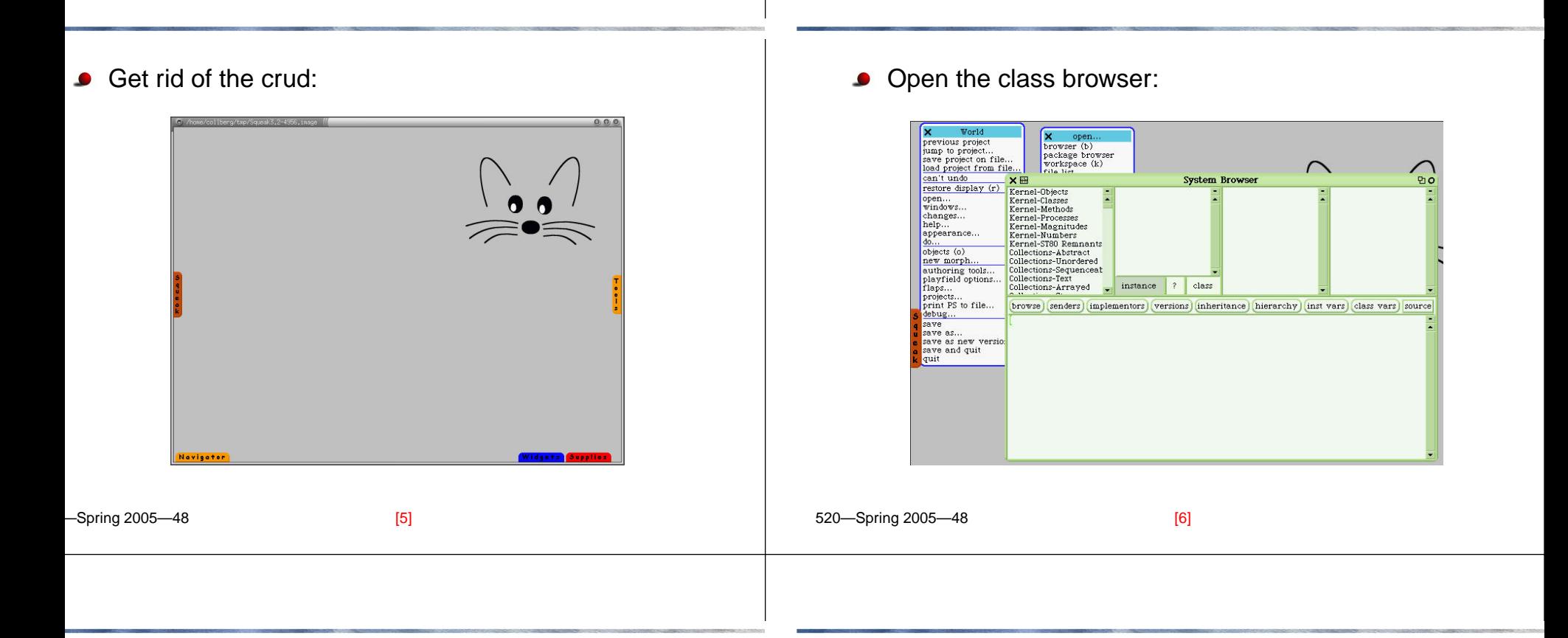

Workspace lets you enter commands interactively. Transcript is "standard output." do it executes highlighted code.

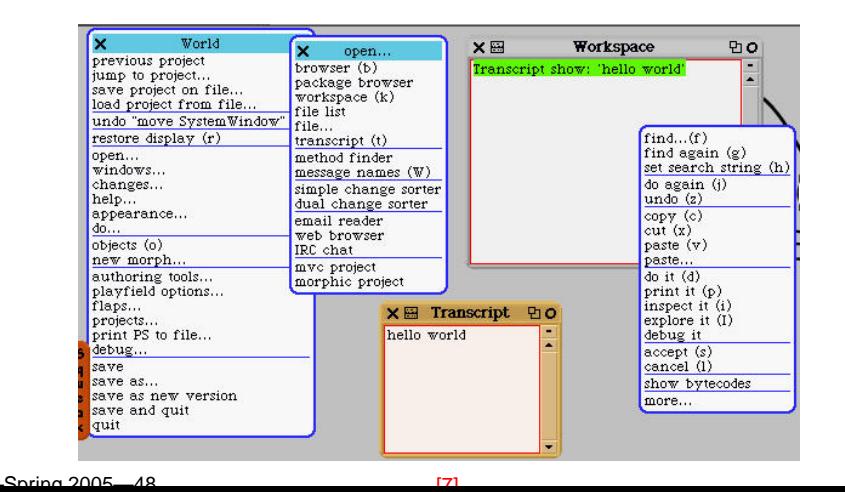

Create a new category cc.

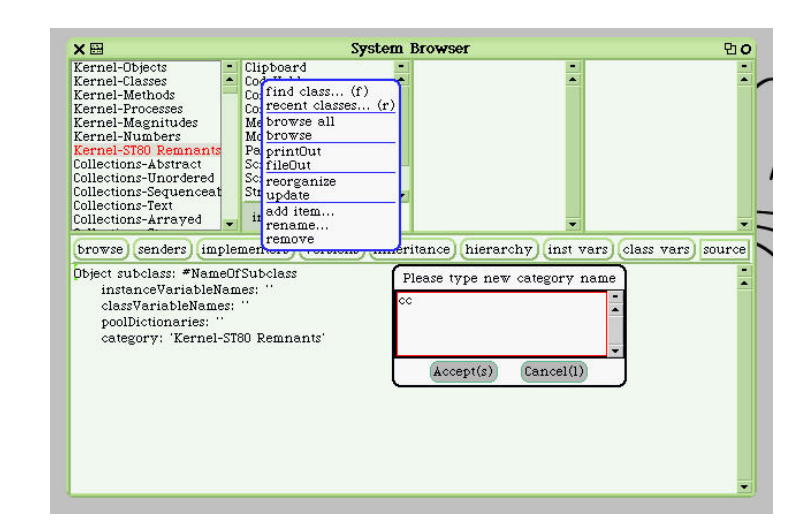

[7] 520—Spring 2005—48

Create a new class MyClass. Select  $\overline{\text{accept}}$  to add it.

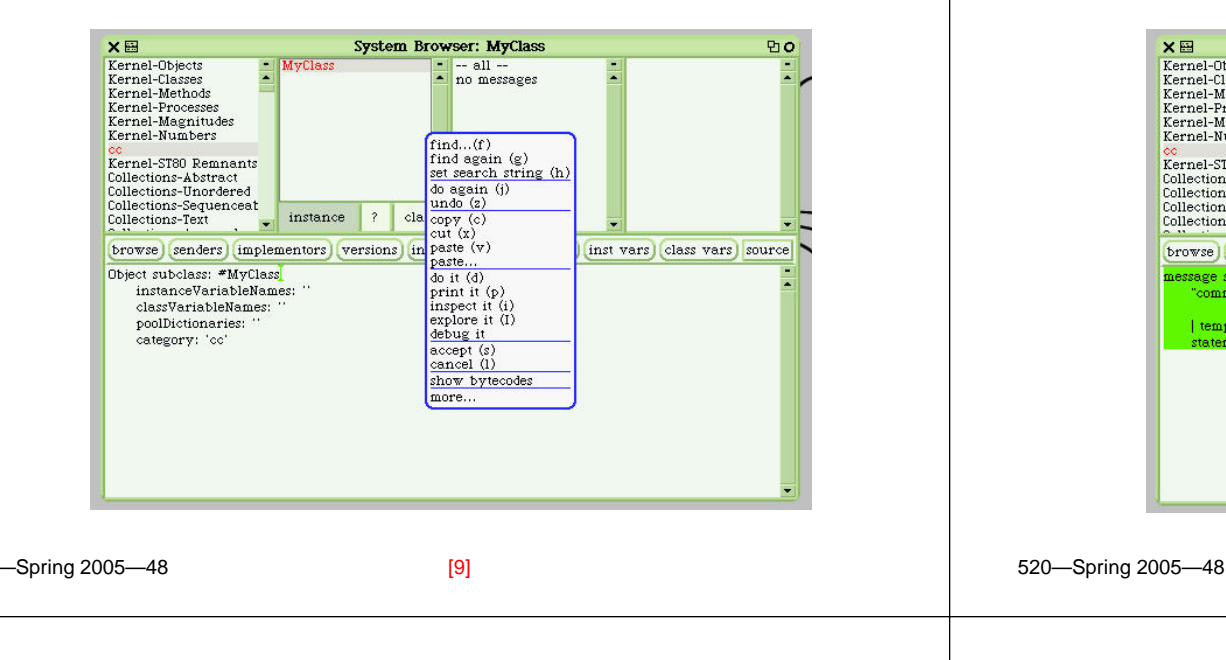

Click on no messages to get a message template.

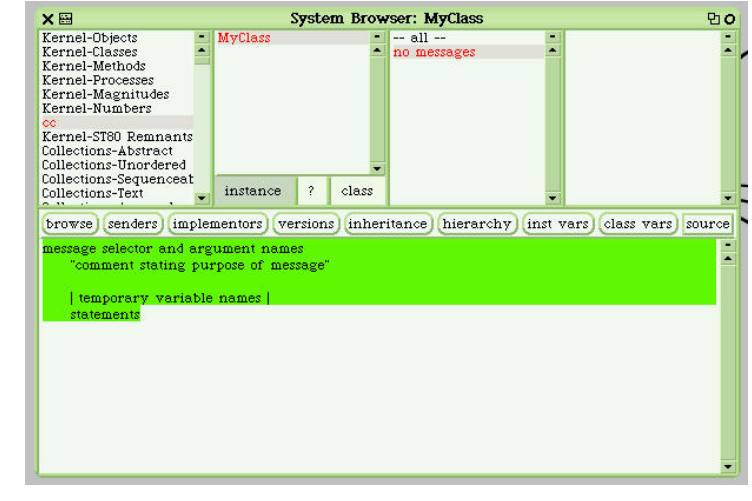

[10]

### Create a method square. Select accept to add it.

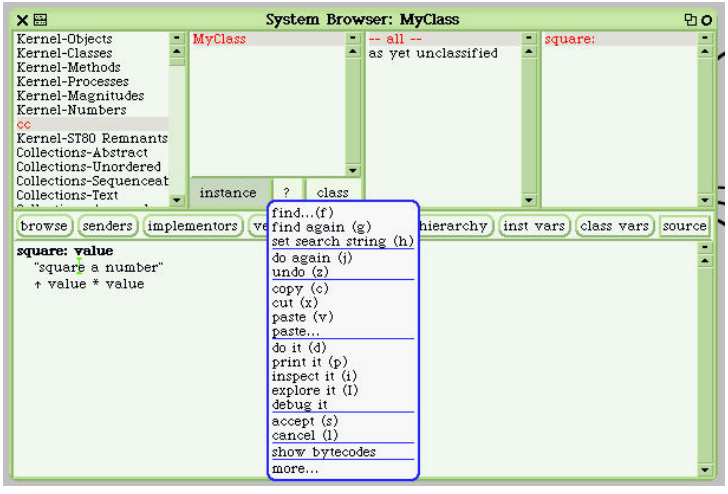

#### Execute square.

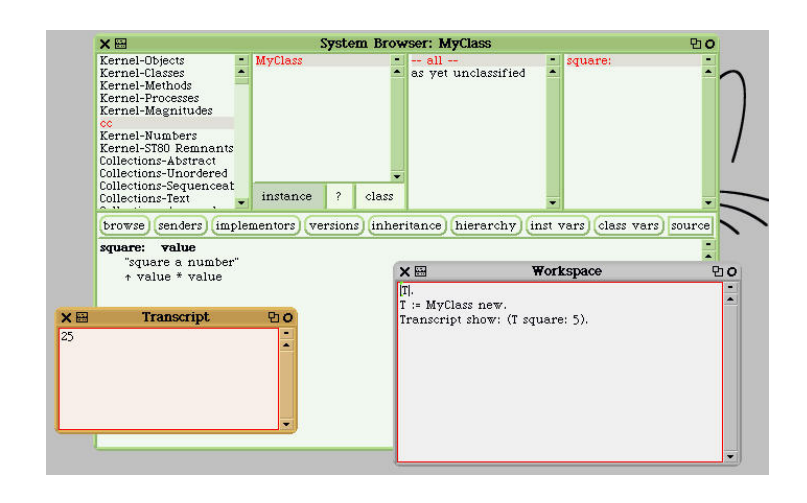

# **Syntax**

# **Syntax — Unary Messages**

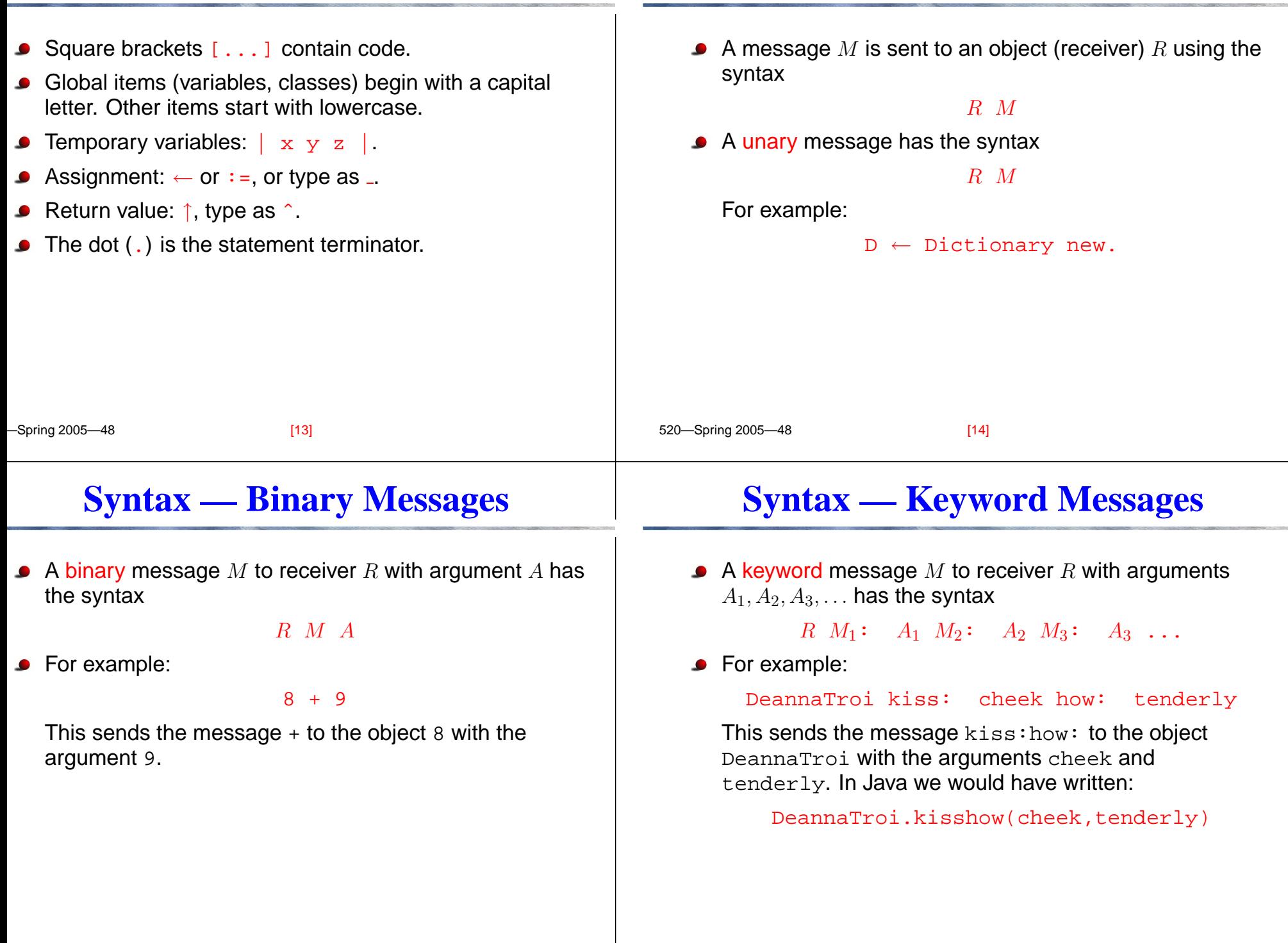

### **Syntax — Order of Evaluation**

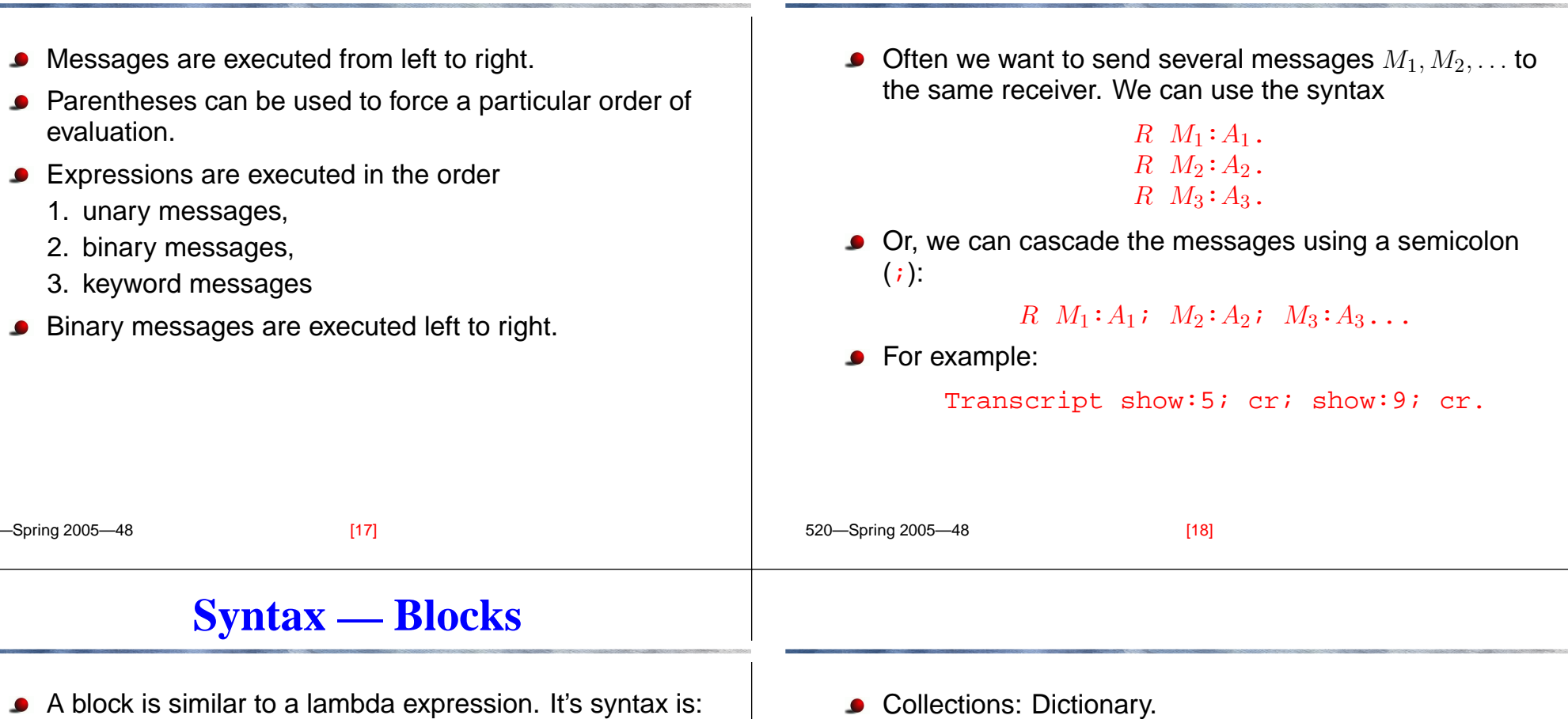

[arguments | code]

Arguments are prefixed by a colon  $(:):$ 

 $[:x : y \mid \uparrow x+y]$ 

Collections: Dictionary.

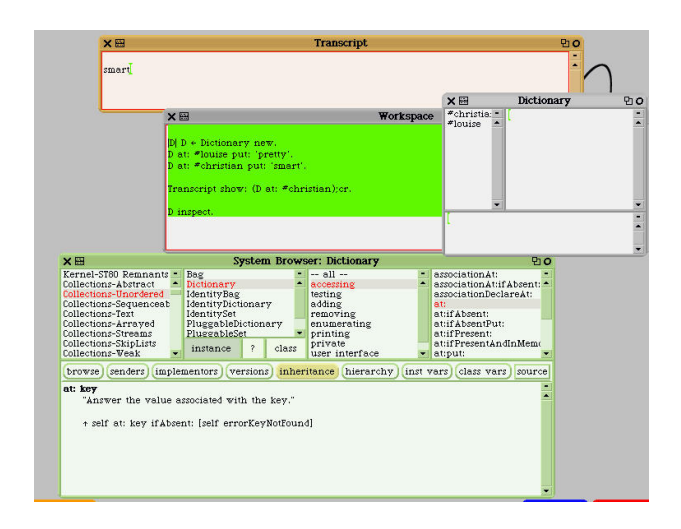

**Syntax — Cascading messages**

Collections: Bag. <sup>3</sup> timesRepeat (from class Integer) sends the value: message to the block argument 3 times.

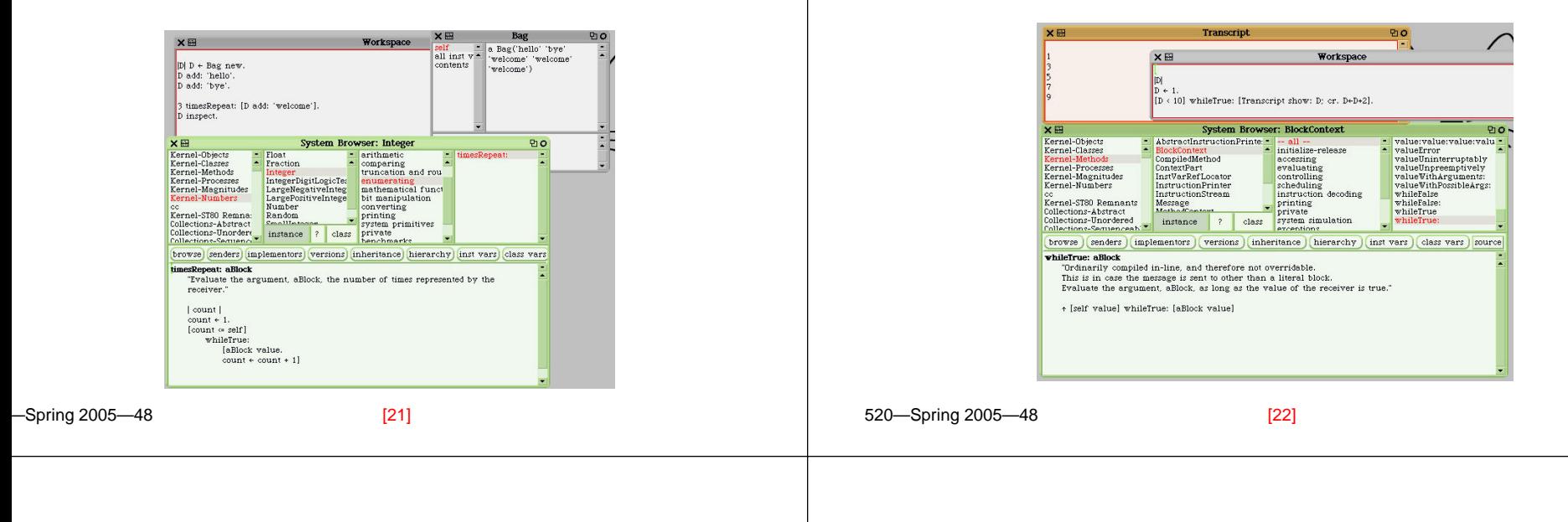

true.

 $\bullet$  do: aBlock enumerates all the receivers elements.

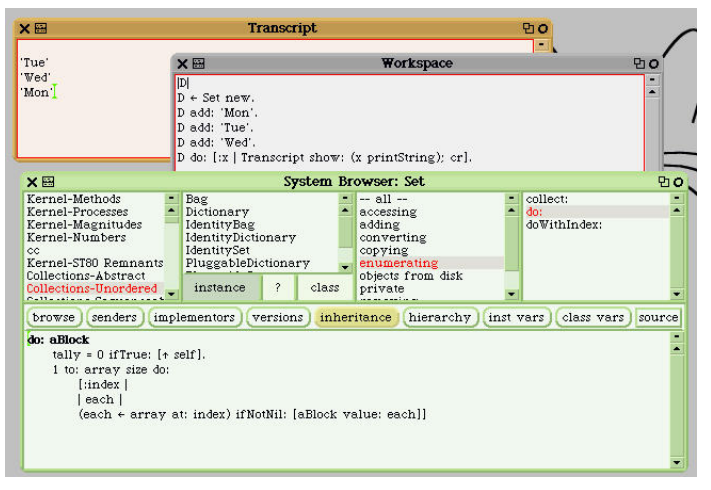

ifTrue:ifFalse evaluates one of its blocks depending on the value of the receiver.

expression timesRepeat block sends the

value: message to *block* as long as *expression* is

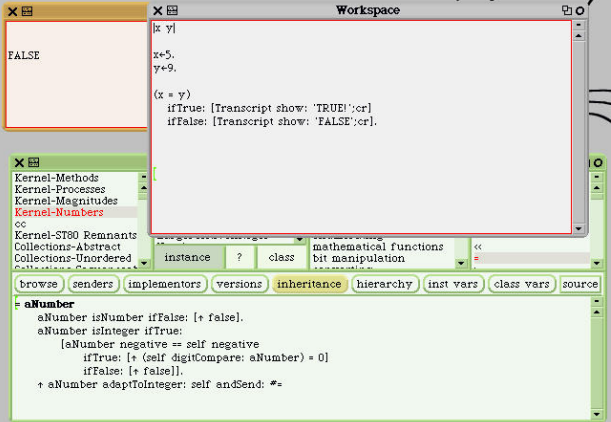

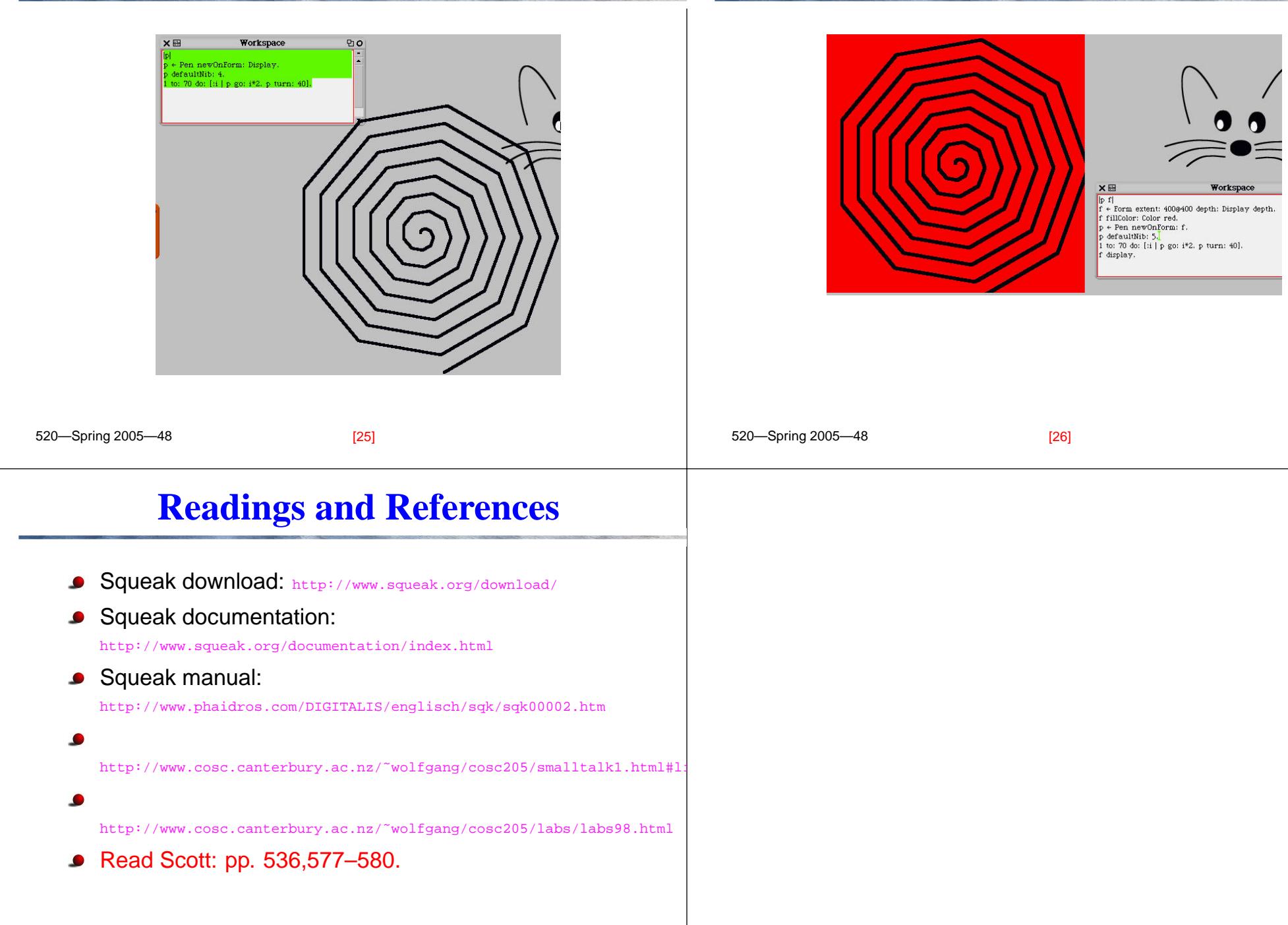